# **SYLLABUS OF A MODULE (№ E7102)**

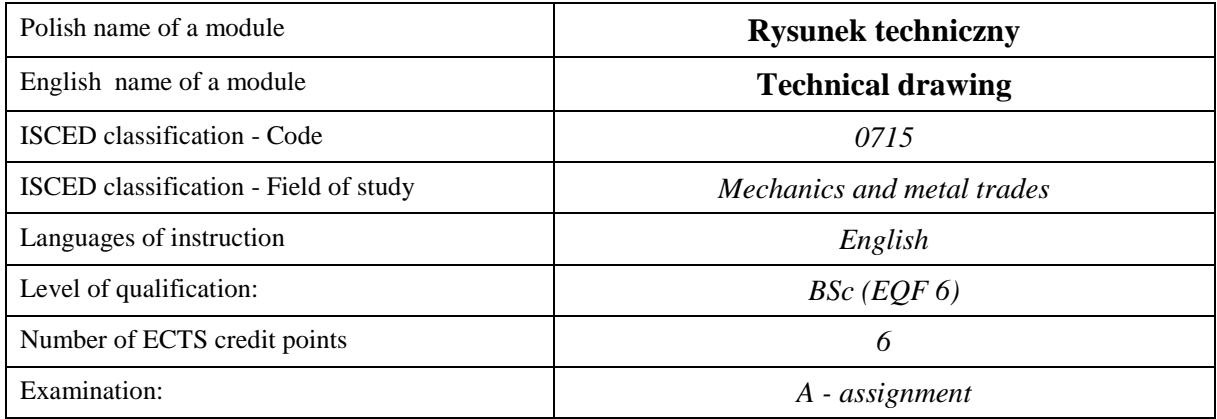

#### **Number of hours per semester:**

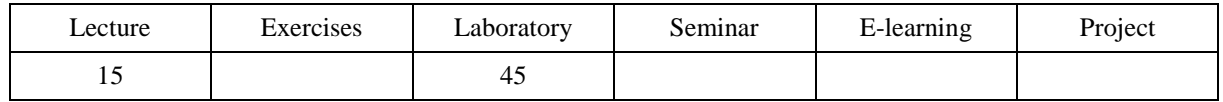

## **MODULE DESCRIPTION**

#### **MODULE OBJECTIVES**

- O1. Mastering the way of reading and writing (dimensioning) the geometric shape and construction of spatial elements, parts and assemblies of mechanical devices.
- O2. Familiarity with the principles of drawing parts and assemblies of machines in accordance with standards for technical drawings and the use of drawing simplifications.
- O3. Learning to read and write schematics of complex technical systems.
- O4. Practical skills of drawing machine parts and assemblies in AutoCAD.

### **PRELIMINARY REQUIREMENTS FOR KNOWLEDGE, SKILLS AND OTHER COMPETENCES**

- 1. Ability to use drawing and measuring instruments.
- 2. Computer skills.
- 3. Ability to use various sources of information.
- 4. Ability to work independently and in a group.
- 5. Ability to interpretation and presentation of obtained results.

### **LEARNING OUTCOMES**

- LO 1 Knowledge of the principle of engineering graphics.
- LO 2 Performing technical documentation in accordance with the principles of mechanical drawing and normalization rules.
- LO 3 Ability to use AutoCAD in 2D space.

# **MODULE CONTENT**

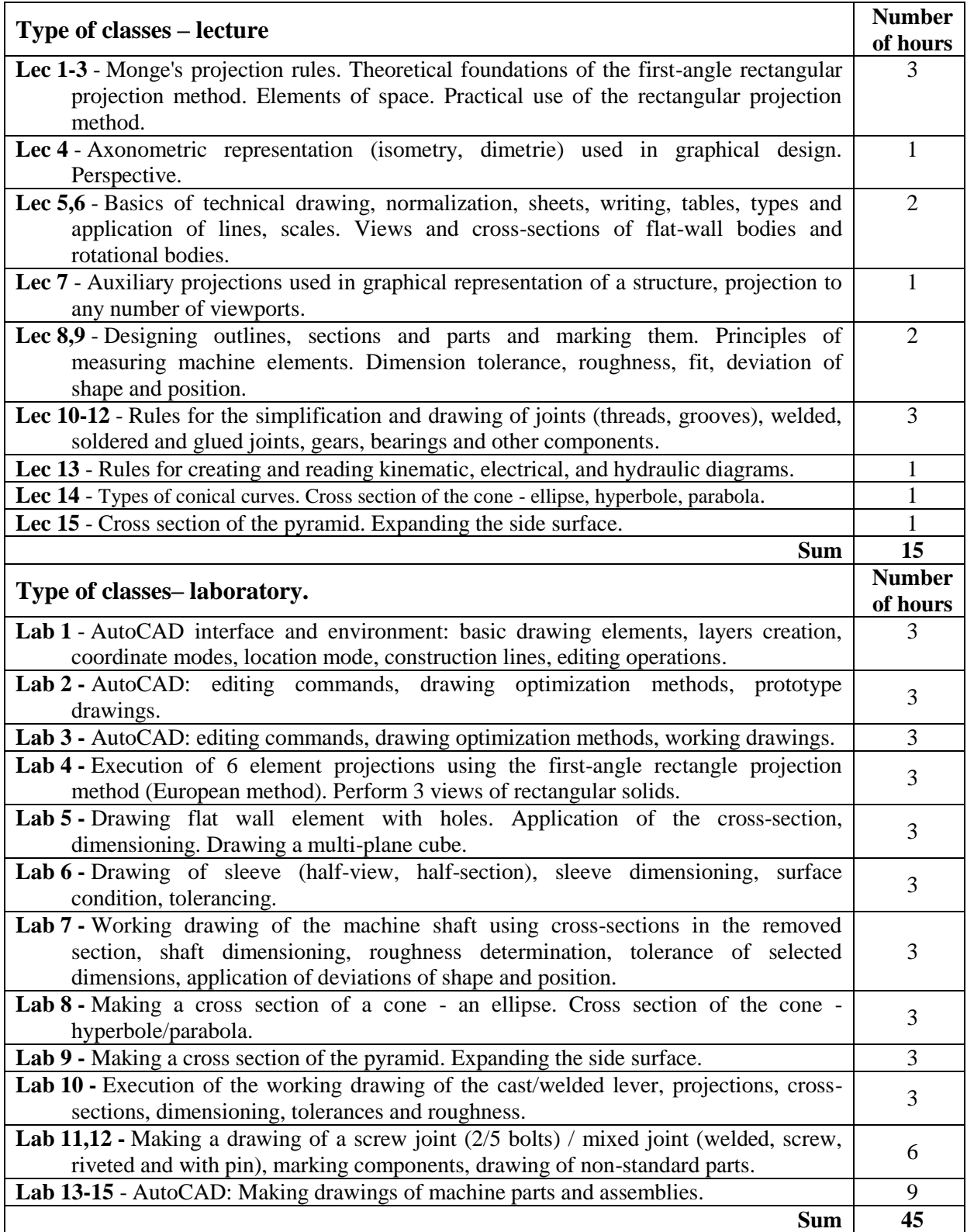

## **TEACHING TOOLS**

**1. -** Power Point presentations, lecture notes, sample problems.

**2. -** Laboratory tutorials.

**3. -** Computer workstations equipped with the AutoCAD program - educational license.

**4. -** Models of solids, components and assemblies of machines, technical documentation.

**5. -** Drawing tables, drawing instruments, manuals and measuring instruments.

### **WAYS OF ASSESSMENT( F – FORMATIVE, S – SUMMATIVE**

**F1. -** assessment of preparation for laboratory exercises

**F2. -** assessment of the ability to apply the acquired knowledge while doing the exercises

**F3. -** evaluation of reports on the implementation of exercises covered by the curriculum

**F4. -** assessment of activity during classes

**S1. -** assessment of the ability to solve the problems posed and the manner of presentation obtained results - pass mark \*

**S2. -** assessment of mastery of the teaching material being the subject of the lecture - exam

\*) in order to receive a credit for the module, the student is obliged to attain a passing grade in all laboratory classes as well as in achievement tests.

### **STUDENT'S WORKLOAD**

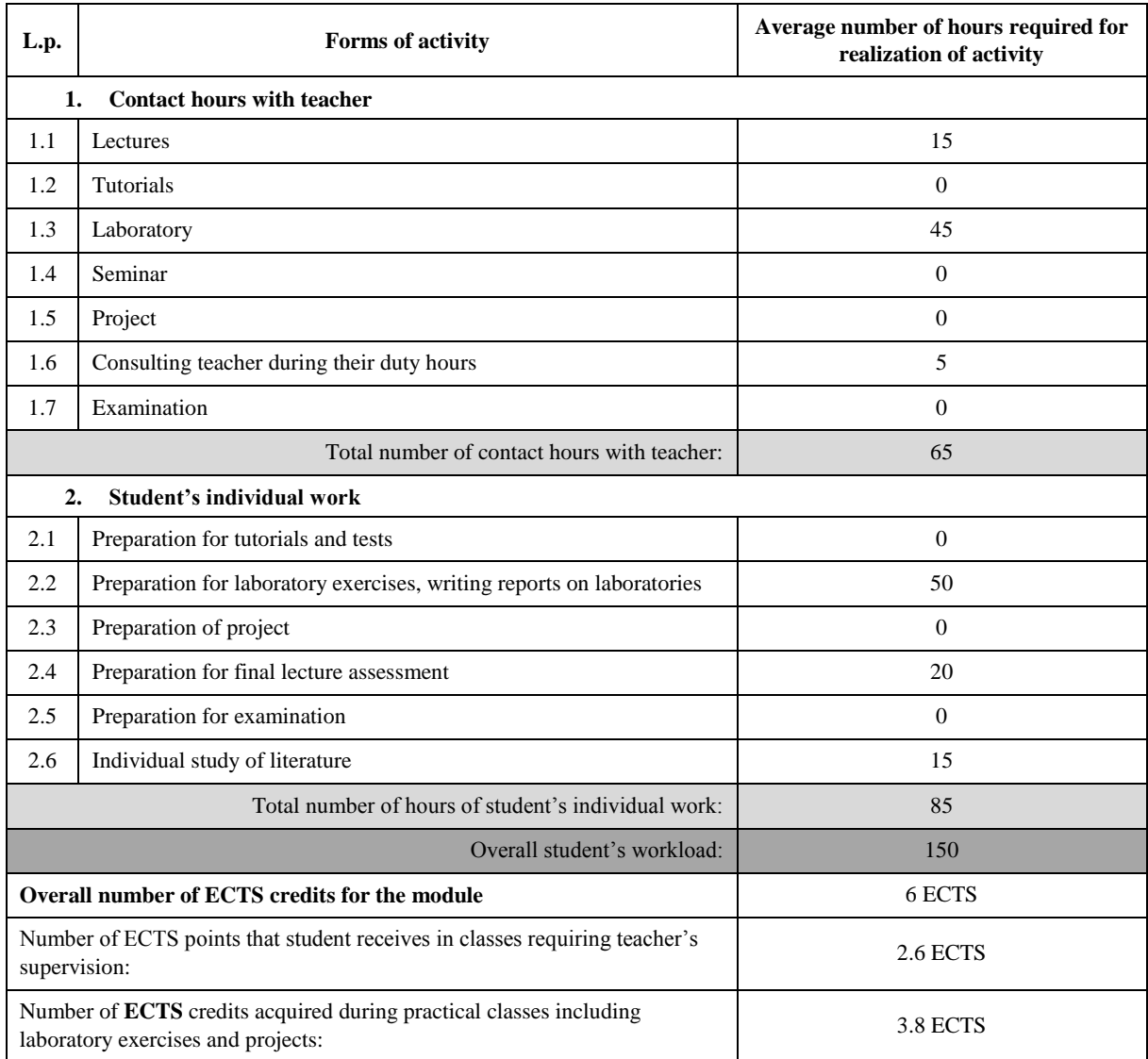

### **BASIC AND SUPPLEMENTARY RESOURCE MATERIALS**

- 1. Branoff T: Interpreting Engineering Drawings, CENGAGE Delmar Learning, 2015.
- 2. Dobrzański T.: Rysunek techniczny Maszynowy, WNT, Warszawa 2002.<br>3. Earle J.H.: Engineering Design Graphics, Addison-Wesley Publishing Co.
- 3. Earle J.H.: Engineering Design Graphics, Addison-Wesley Publishing Company, 1990.
- 4. Giesecke F.E., et all: Technical Drawing, Pearson International Edition, 2009.

5. Hamad Munir M.: AutoCAD 2010 Essentials, Jones and Bartlett Publisher, Massachusetts, 2009.

- 6. Leach J.: AutoCAD 2017 Instructor, SDC Publications, 2016.
- 7. Omura G.: Introducing AutoCAD 2009 and AutoCAD LT 2009, Wiley Publishing, 2008.
- 8. Simmons C.: The Essential Guide to Technical Product Specification. Engineering Drawing, British Standards Institution, 2009.
- 9. Zbiór polskich norm PN-EN ISO ...

#### **MODULE COORDINATOR( NAME, SURNAME, E-MAILADDRESS)**

Dr hab. inż. Dawid Cekus prof. PCz - [cekus@imipkm.pcz.pl](mailto:abogus@imc.pcz.czest.pl)